# Polityka cookies

### Podstawowe informacje

#### Czym są oraz do czego służą pliki cookies?

Pliki cookies to pliki wysyłane przez serwer internetowy do przeglądarki użytkownika i przechowywane na jego komputerze. Pliki te pomagają nam analizować ruch sieciowy i rozpoznają, która część naszej strony internetowej była odwiedzana. Nasza strona internetowa używa również takich plików by móc indywidualnie zwrócić się do każdego Użytkownika, dostosowując działania do potrzeb konkretnych Użytkowników poprzez gromadzenie oraz zapamiętywanie informacji o preferencjach oraz w celu prawidłowej walidacji formularzy. Informacje te są wykorzystywane wyłącznie do celów analizy danych statystycznych, następnie są usuwane z naszych systemów.

Pliki cookies nie umożliwiają nam dostępu do komputera Użytkownika lub informacji o Nim z wyjątkiem informacji o tym, w jaki sposób korzysta z naszej Strony internetowej oraz danych osobowych, którymi Użytkownik zdecyduję się z nami podzielić.

W celu monitorowania i ulepszania naszej strony internetowej gromadzimy zbiorcze informacje na temat Użytkowników w momencie, kiedy przeglądają nasze strony, w tym są to m.in. szczegóły dotyczące systemu operacyjnego, wersji przeglądarki, nazwy domeny, adresu IP, adresu URL, z którego Użytkownicy trafiają na naszą stronę i pod który się udają oraz które podstrony naszych stron internetowych odwiedzają. Możemy prowadzić ogólne statystyki, zbierać dane dotyczące ruchu sieciowego na stronie internetowej i udostępniać te dane zbiorcze osobom trzecim w celach marketingowych, reklamowych lub innych celach promocyjnych, jednak te dane zbiorcze nie zawierają żadnych danych osobowych. Z tych samych względów możemy gromadzić informacje dotyczące tego, w jaki sposób Użytkownicy korzystają z Internetu poprzez wykorzystywanie ciasteczek zapisanych na twardym dysku w komputerze. Ciasteczka zawierają informacje, które przenoszone są na twardy dysk komputera Użytkowników. Pomaga nam to w udoskonalaniu naszej Strony internetowej i oferowaniu lepszych i bardziej spersonalizowanych usług.

#### Jakie pliki cookies wykorzystujemy?

Wykorzystujemy następujące pliki cookies:

Niezbędne pliki cookies. Pliki cookies tego typu są niezbędne, by móc poruszać się po naszej stronie internetowej oraz korzystać z niej, zapewniając np. dostęp do zabezpieczonych obszarów witryny.

Statystyczne pliki cookies. Pliki cookies tego typu pomagają właścicielem stron internetowych zrozumieć, w jaki sposób różni użytkownicy zachowują się na stronie, gromadząc i zgłaszając anonimowe informacje.

Poniższa tabela wskazuje wszystkie używane pliki cookies.

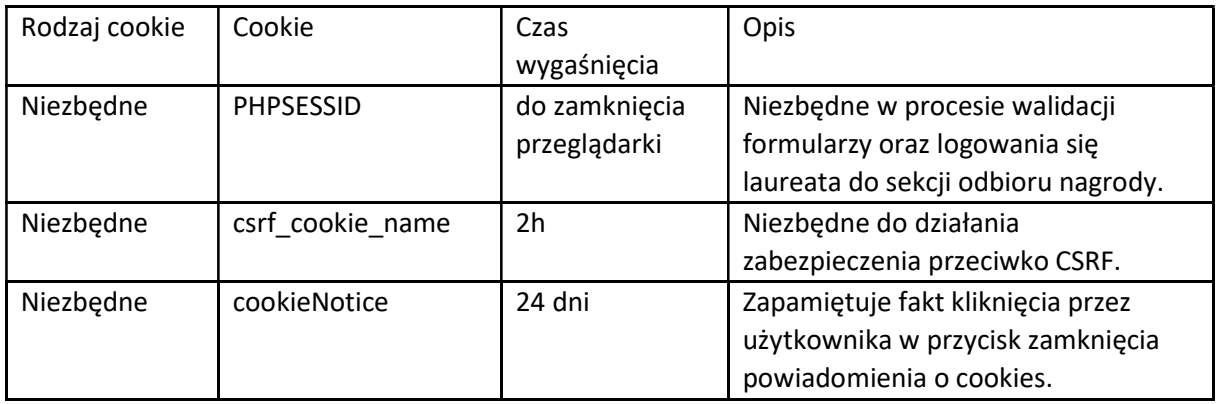

## Pozostałe informacje

Na naszej stronie internetowej wyświetli się komunikat zanim na komputerze Użytkownika zostaną zapisane informacje w postaci plików cookies. Stosowane są również wyskakujące okienka bądź banery tak, abyś mógł zarządzać plikami cookies. Zarządzać ustawieniami plików cookies można za pomocą przeglądarki (co pozwala na wyłączenie akceptacji wszystkich lub niektórych plików cookies). Przeglądarka może żądać potwierdzenia zmiany ustawień. Należy pamiętać, że włączenie blokady wszystkich plików cookies może skutkować brakiem dostępu do niektórych części naszej Strony internetowej.

### W jaki sposób możemy samodzielnie regulować istotę cookies podczas przeglądania strony?

- 1. Google Chrome należy kliknąć w menu i wybrać zakładkę Ustawienia > Pokaż ustawienia zaawansowane. W sekcji "Prywatność" należy kliknąć przycisk Ustawienia treści. W sekcji "Pliki cookies" można zmienić następujące ustawienia plików cookies:
	- usuwanie plików cookies
	- domyślne blokowanie plików cookies
	- domyślne zezwalanie na pliki cookies
	- domyślne zachowywanie plików cookies i danych stron do zamknięcia przeglądarki.
- 2. Internet Explorer Z menu przeglądarki należy wybrać: Narzędzia > Opcje Internetowe > Prywatność, przycisk Witryny. Suwakiem ustawia się poziom, następnie zmianę zatwierdza przyciskiem OK.
- 3. Mozilla FireFox Z menu przeglądarki należy wybrać: Narzędzia > Opcje > Prywatność. Uaktywnić pole Program Firefox: "będzie używał ustawień użytkownika".

O plikach cookies decyduje zaznaczenie (kliknięcie) – bądź nie – pozycji Akceptuj ciasteczka.

4. Opera - Z menu przeglądarki należy wybrać: Narzędzie > Preferencje > Zaawansowane. O plikach cookies decyduje zaznaczenie (kliknięcie) – bądź nie – pozycji Ciasteczka.